WETWITNESS

## Detecting and Responding to a Ransomware Attack

## **3: RESPOND**

Employ your recovery processes and technologies to contain the impact and recover as quickly as possible

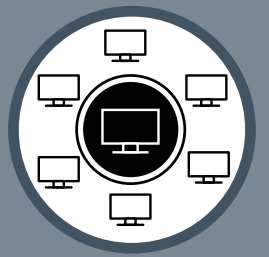

**Track URL GET with unusually large download**

## help identify this type of attack as it happens

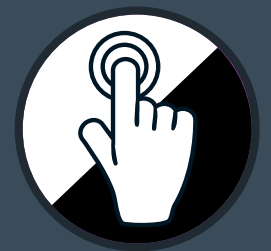

**Track emails with mismatch between link text and URL**

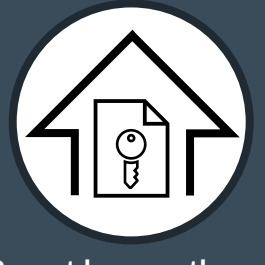

**Report large outbound encrypted sessions**

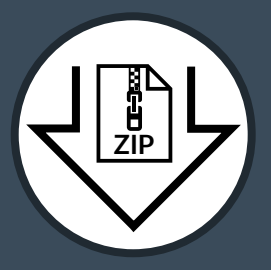

**Report downloads of zip, dll, vbs, etc. files from emails**

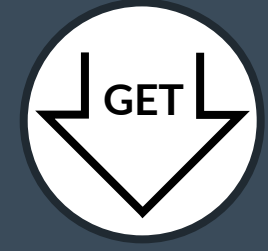

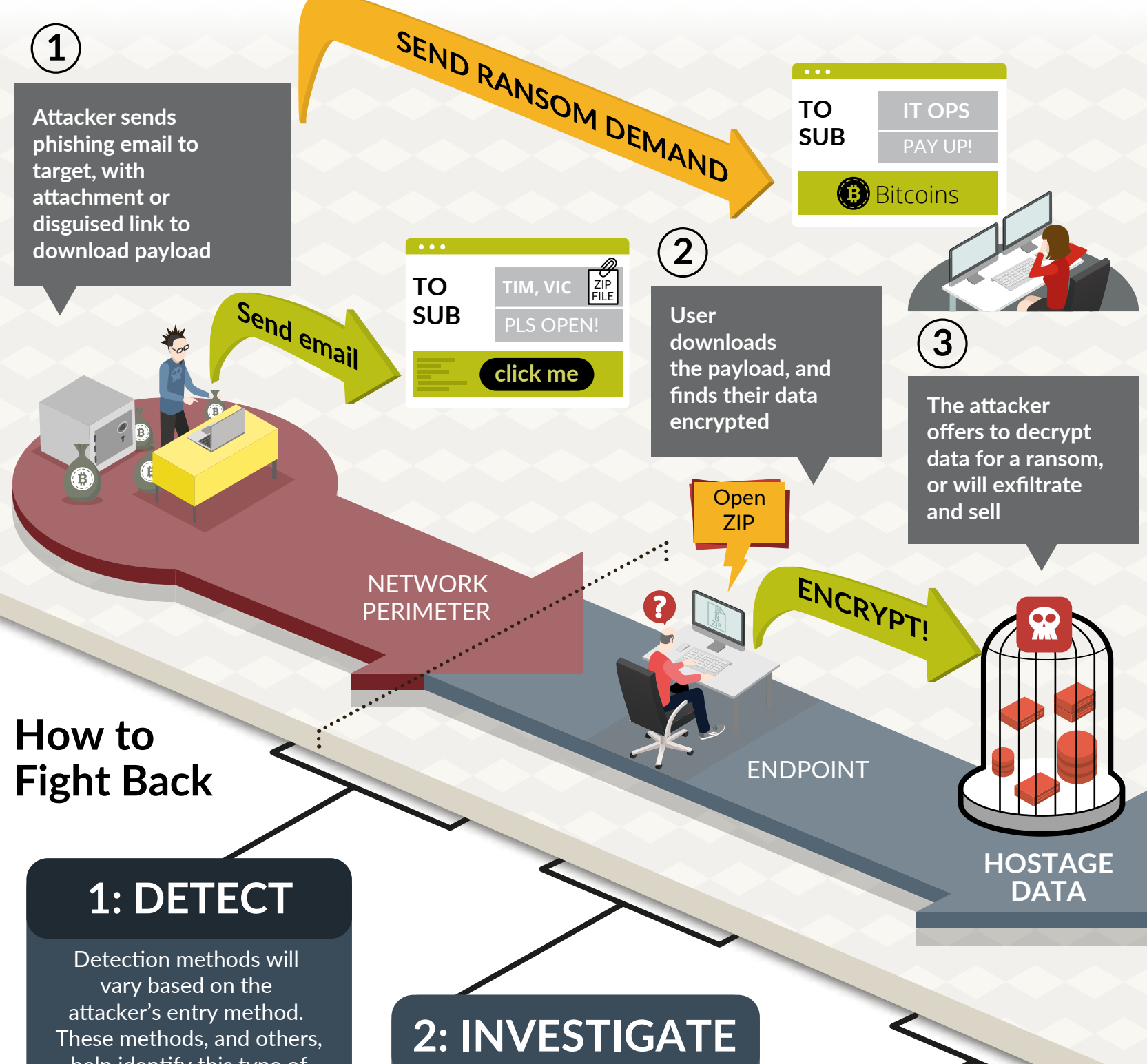

**Automatically extract key evidence through consistently updated threat intelligence. Reconstruct attack and analyze payload.**

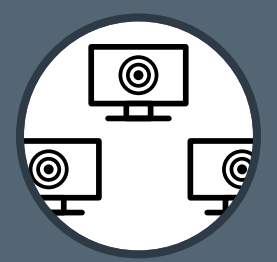

Now that you've isolated an attack, identify "subject zero," then look deeper and broader throughout your network for other events that might be related

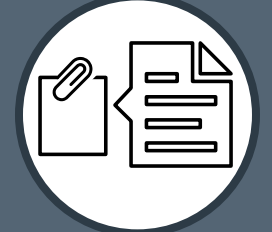

**Look laterally at systems the infected machine communicates with**

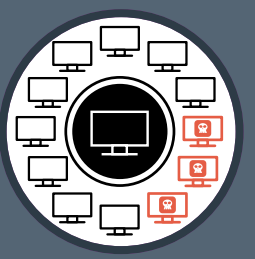

**Search your network for other endpoints that have been targeted by the same attack**

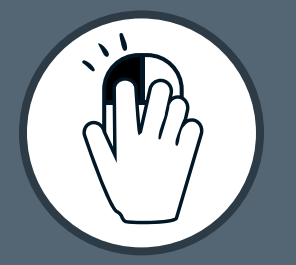

**Pinpoint precise time of attack and last known good state**

**Use automatic playbooks to quarantine malicious activity, contain the attack and limit its' impact**

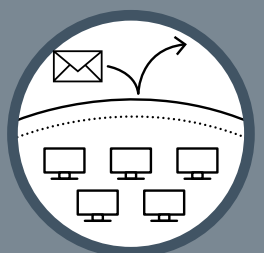

**Memorialize learned threat behavior and block future attacks**

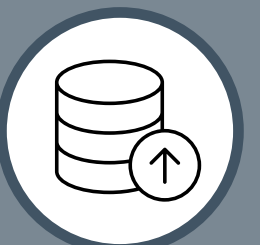

**Restore data from backup to minimize loss**

**Congratulations! You've removed the attacker's hold on your data, and don't need to pay a ransom!**

## Learn more at **netwitness.com**

Ransomware attackers are motivated entirely by money, and they go after your high-value data. If they gain control of it, through encryption or other means (93% of phishing attacks arrive by email<sup>1</sup>), they can force you to pay to get it back. That is, unless you have the ability to detect these attacks and stop them in their tracks. Here's how one common type of Ransomware exploit happens, and what can be done to stop it.